## **TI Instructions**

## **How to find Probability of Normal Distribution:**

**Given normal distribution with**  $\mu = 73$  and  $\sigma = 5$ 

**Ex.** 1: Find  $P(70 < x < 83)$ 

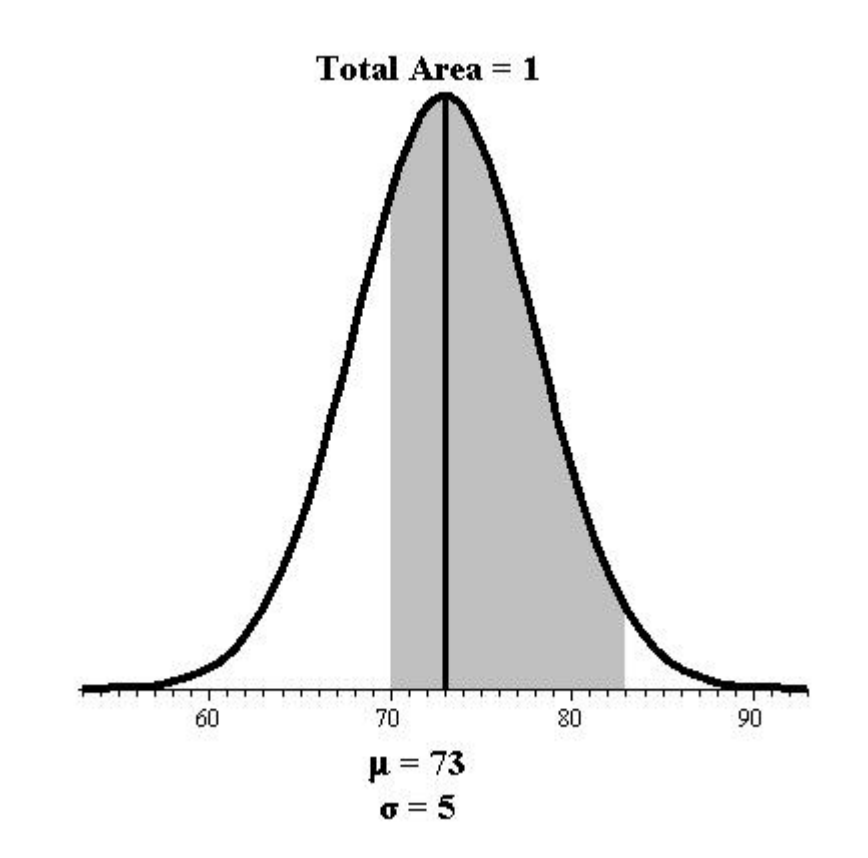

## $P(70 < x < 83)$  = normalcdf (70,83, 73, 5)

**TI Instruction:**

**1. 2nd 2. VARS 3. Normalcdf( 4. Left value** <sup>70</sup>**, then ,** 

**5.** Right value 83, then **, 6.** 73 for  $\mu$ , then **, 7.** 5 for  $\sigma$  followed by **)** 

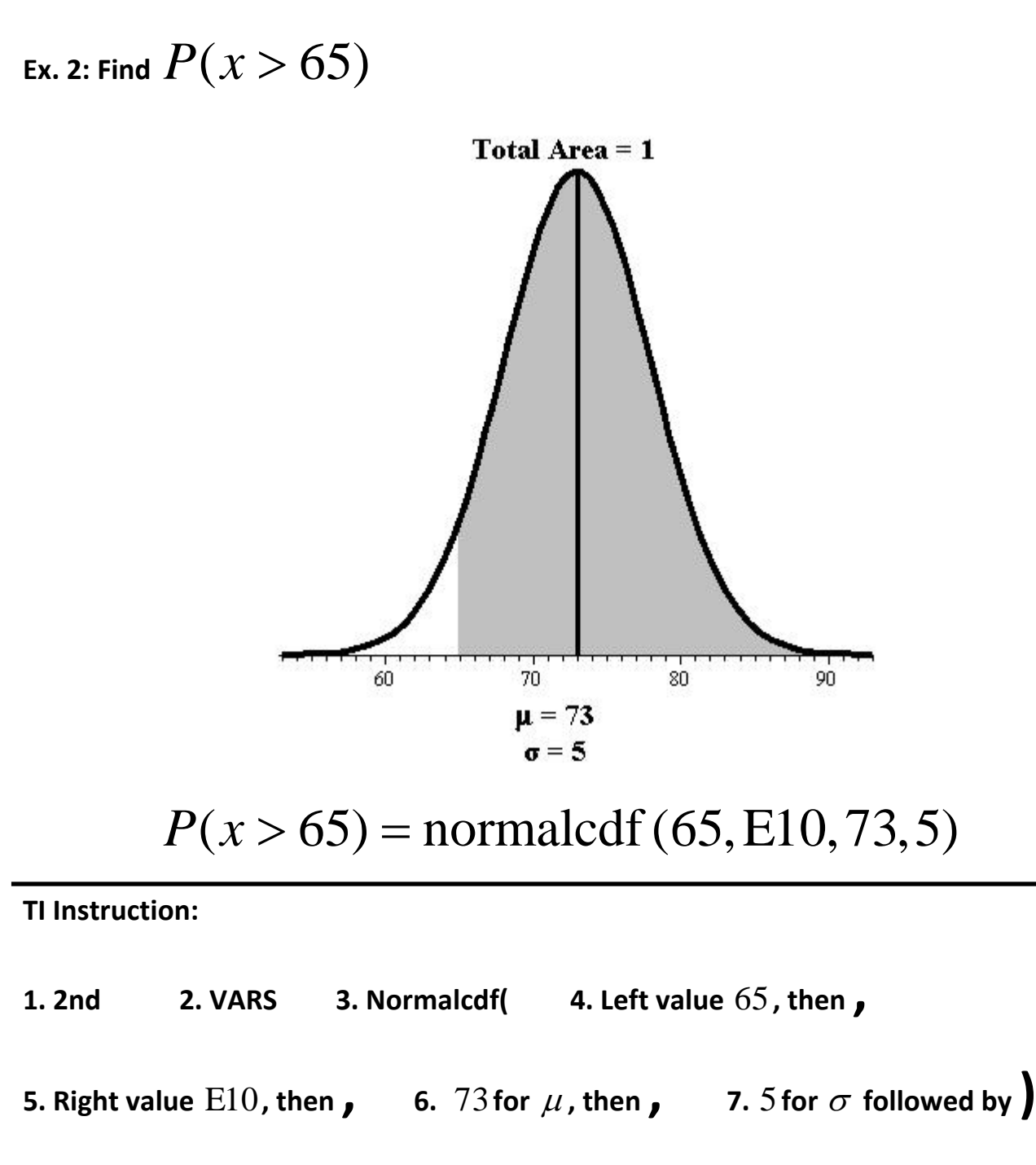

## **Note:**

 $E10 = 10^{10}$ , to enter  $E10$ : Do 2nd, for EE followed by 10.

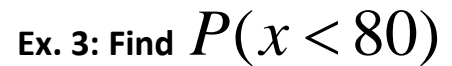

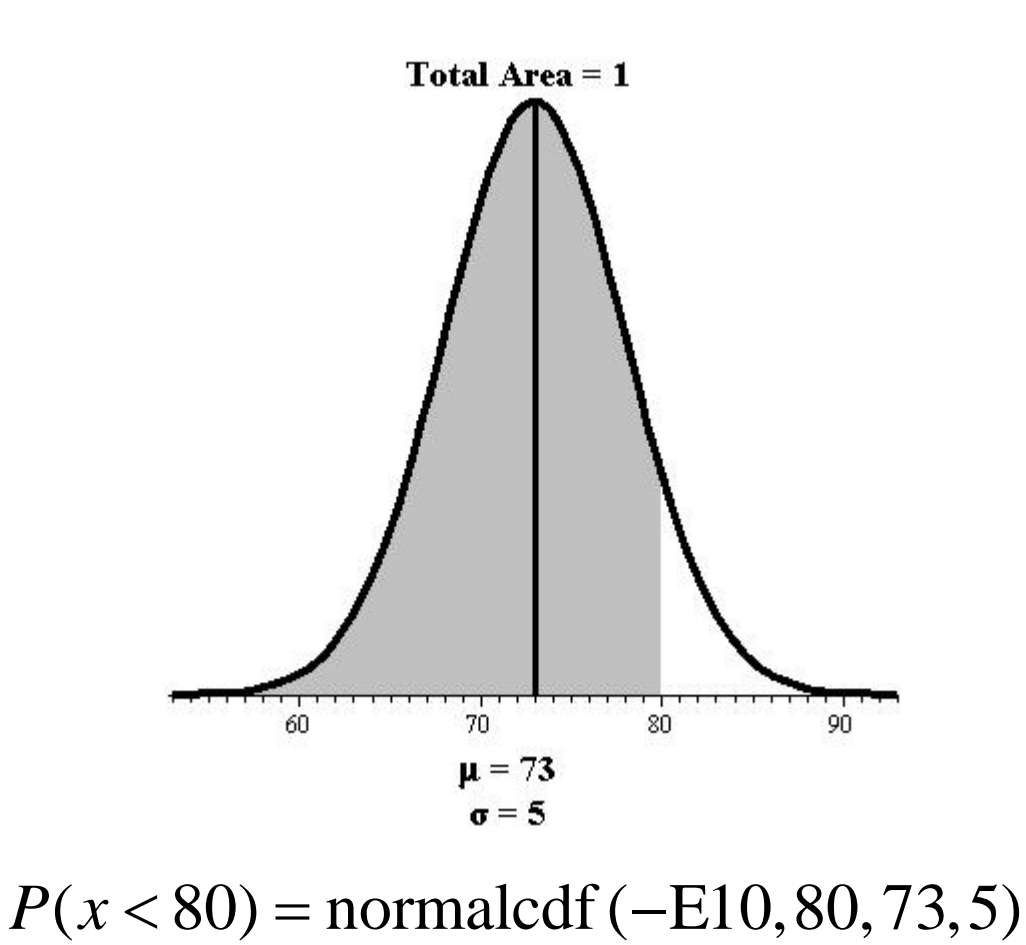

**TI Instruction:**

**1. 2nd 2. VARS 3. Normalcdf( 4. Left value** <sup>−</sup>E10**, then ,** 

**5.** Right value  $80$ , then **, 6.** 73 for  $\mu$ , then **, 7.** 5 for  $\sigma$  followed by **) Note:**

 $-El0 = -10^{10}$ , to enter E10: Do 2nd, for EE followed by 10.

**Ex.** 4: Find  $P_{10}$  that is find  $k$  such that  $P(x < k) = 0.10$ 

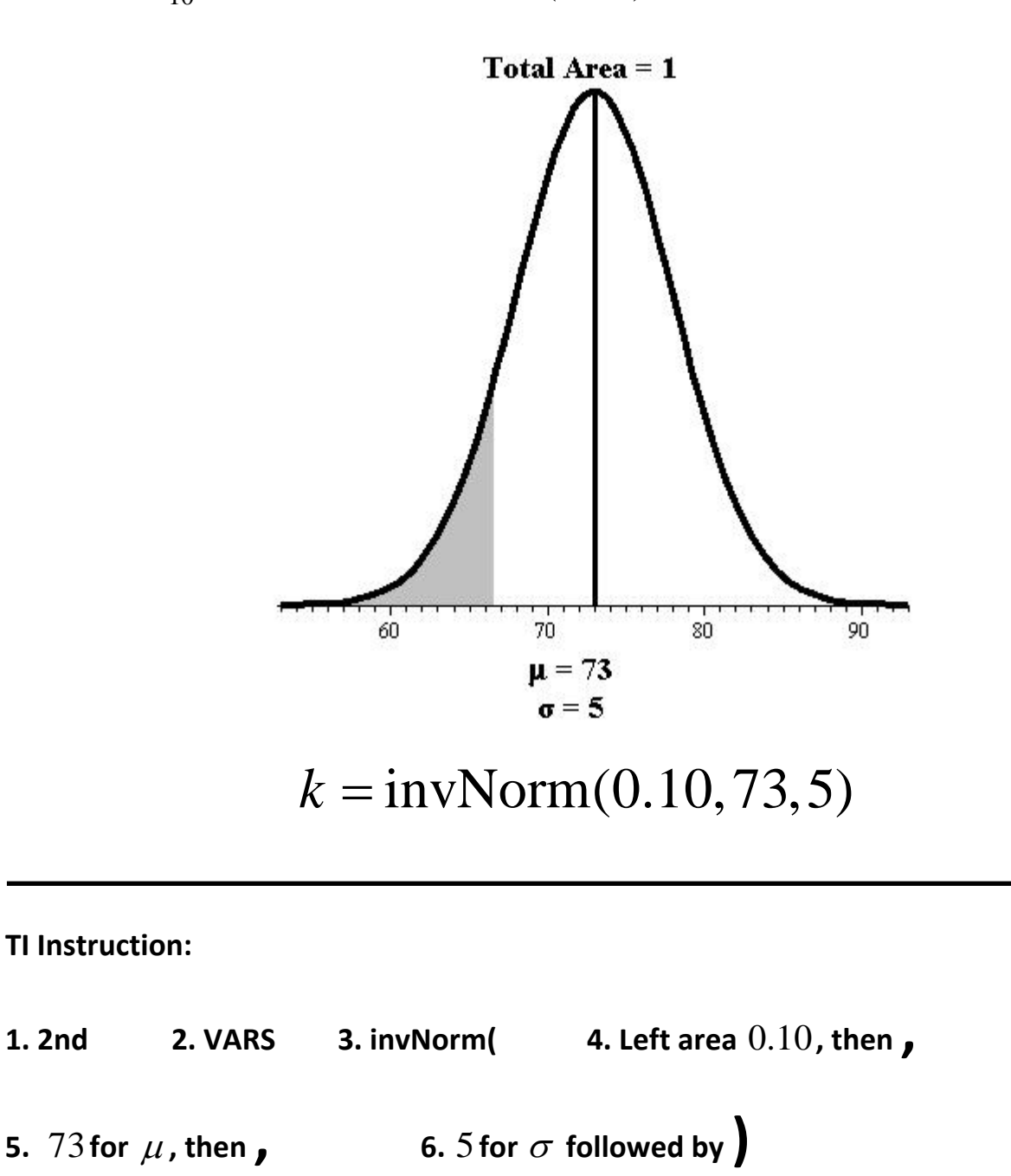